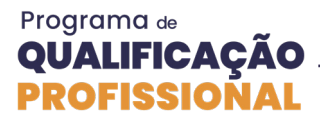

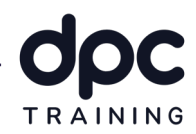

# Revit Básico

## Projeto de Arquitetura para Agência Bancária – Profissionalizante DPC

### Conteúdo Programático

Objetivo do treinamento: Sendo um dos programas mais usados no mundo, o software Autodesk Revit tem ajudado milhares de profissionais a tornarem seus projetos mais rápidos e com maior qualidade.

 Este é um curso introdutório que trabalha a construção do modelo BIM nível Projeto Básico, e é essencial para os demais treinamentos realizados no Programa de Qualificação Profissional da DPC. O resultado deste curso será a elaboração de pranchas de impressão com plantas baixa, cortes, elevações, tabelas, legendas e detalhamentos necessários.

Carga Horária: 20 horas

Pré Requisito: Conhecimentos básicos de leitura de projetos de arquitetura.

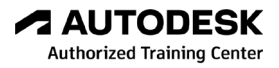

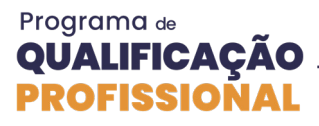

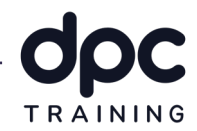

#### 1 - Introdução

Neste módulo apresentaremos o curso mostrando os resultados alcançados com ele. Abordaremos o conceito BIM, suas aplicacões com exemplos reais. Além disso, como funciona o processo e raciocínio lógico da modelagem.

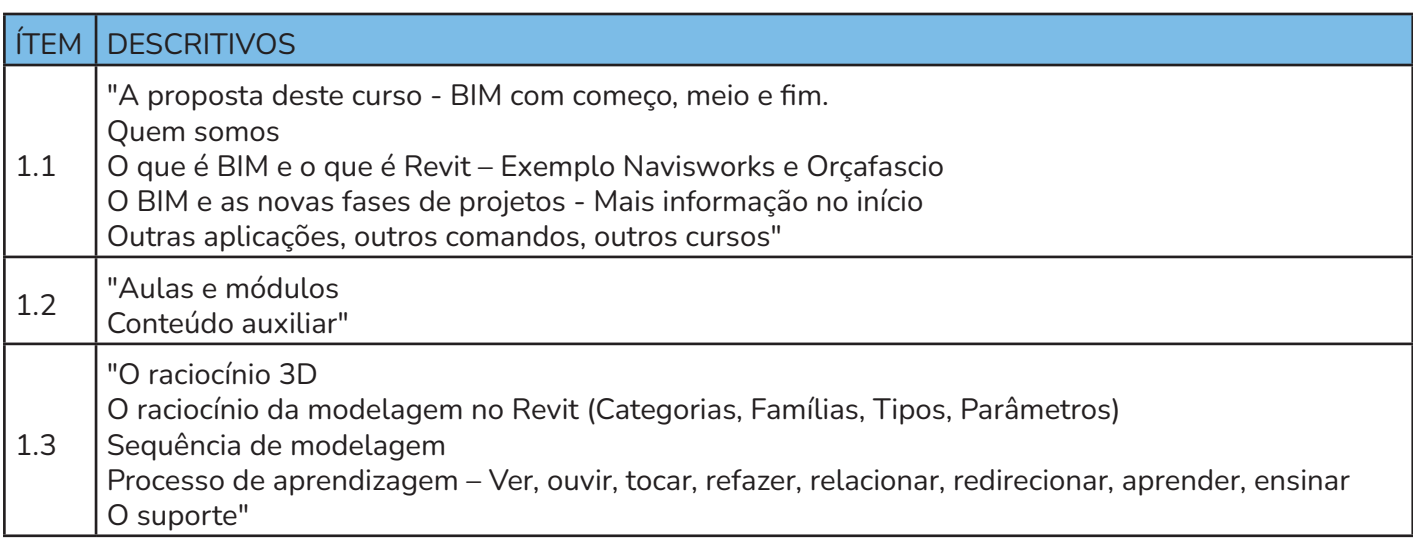

#### 2 - Visualização e Manipulação

Neste módulo trabalharemos o entendimento da interface do Revit, aprendendo sobre a visualização e manipulação do software, considerando abas, telas, possibilidades de configuração interface e atalhos importantes.

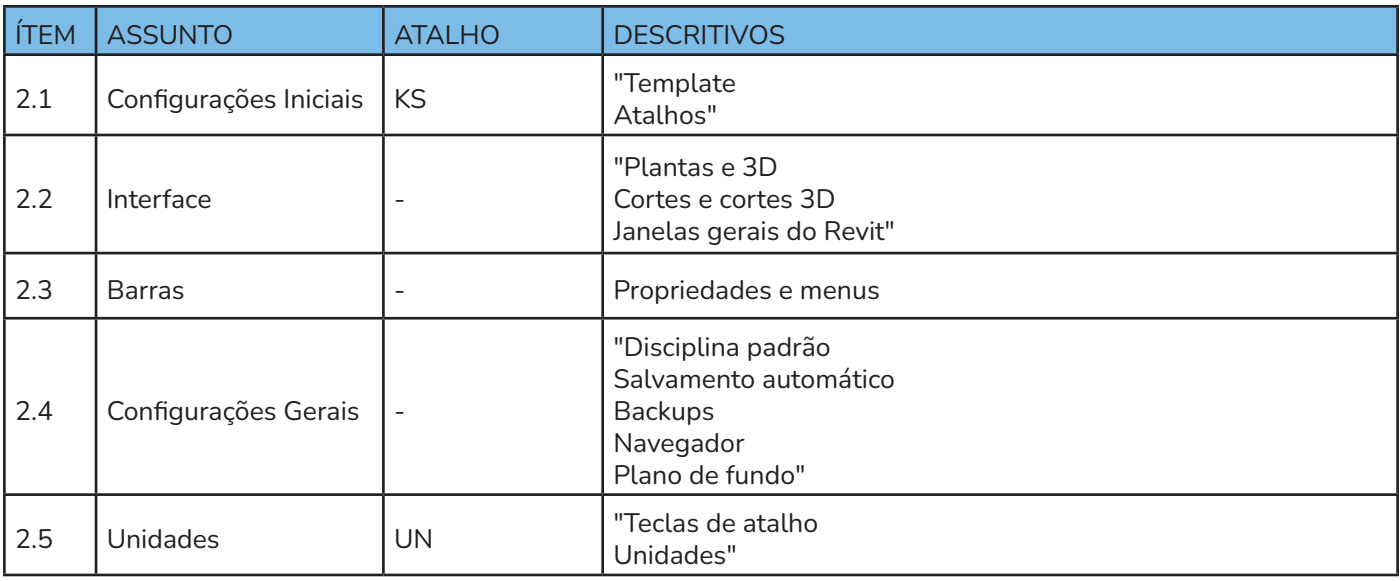

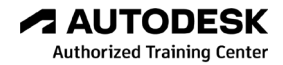

# Programa de<br>**QUALIFICAÇÃO<br>PROFISSIONAL**

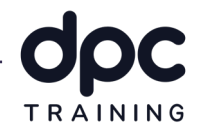

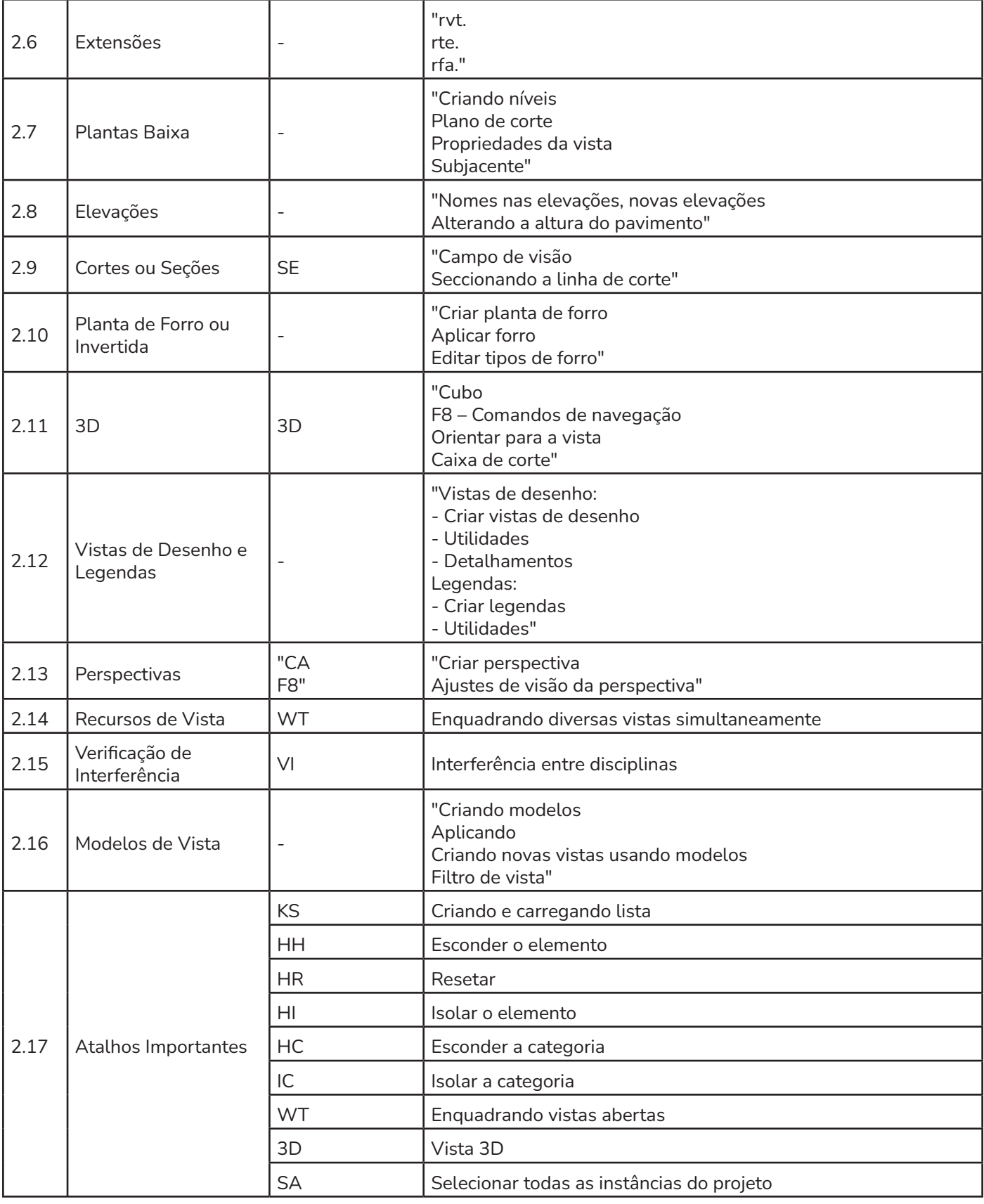

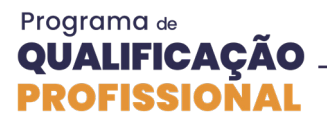

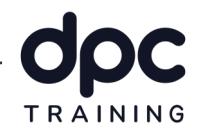

#### 3 - Trabalhando DWG

Este módulo ensinará como utilizar o arquivo de DWG no Revit, como importá-lo e manipular os layers.

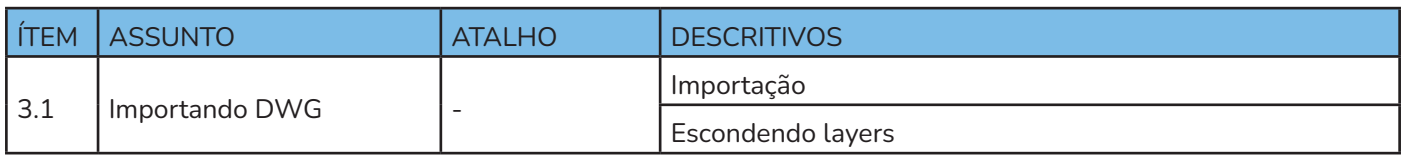

#### 4 - Definindo o zero do Projeto

Neste módulo aprenderemos a configurar o ponto inicial do projeto e seus eixos.

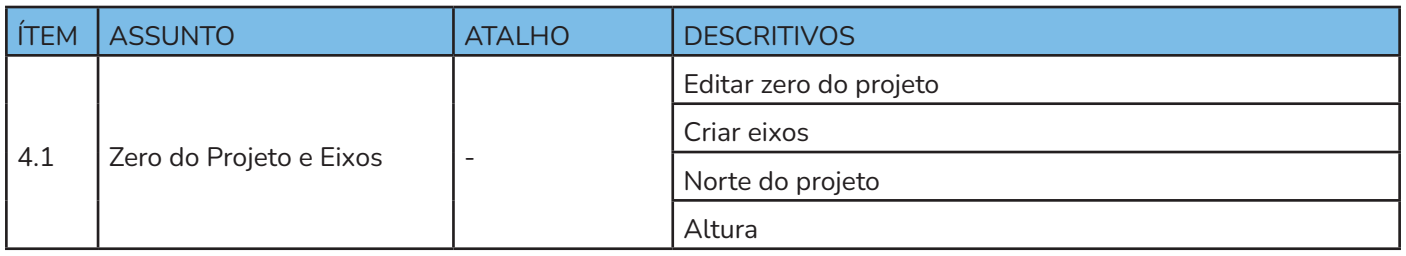

#### 5 - Modelagem do Projeto

"Neste módulo começaremos a modelagem da arquitetura da agência, colocando e ajustando os parâmetros das paredes, paredes, cortinas, pisos, portas, janelas, e ambientes. Em sequência iremos inserir e ajustar os elementos de estacionamento, mobiliários, guarda-corpo, forros, teclado. Ao final da modelagem verificar se tem interferências, como identificá-las e corrigi-las."

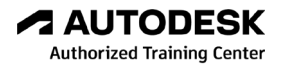

#### Programa de **QUALIFICAÇÃO PROFISSIONAL**

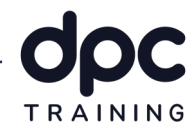

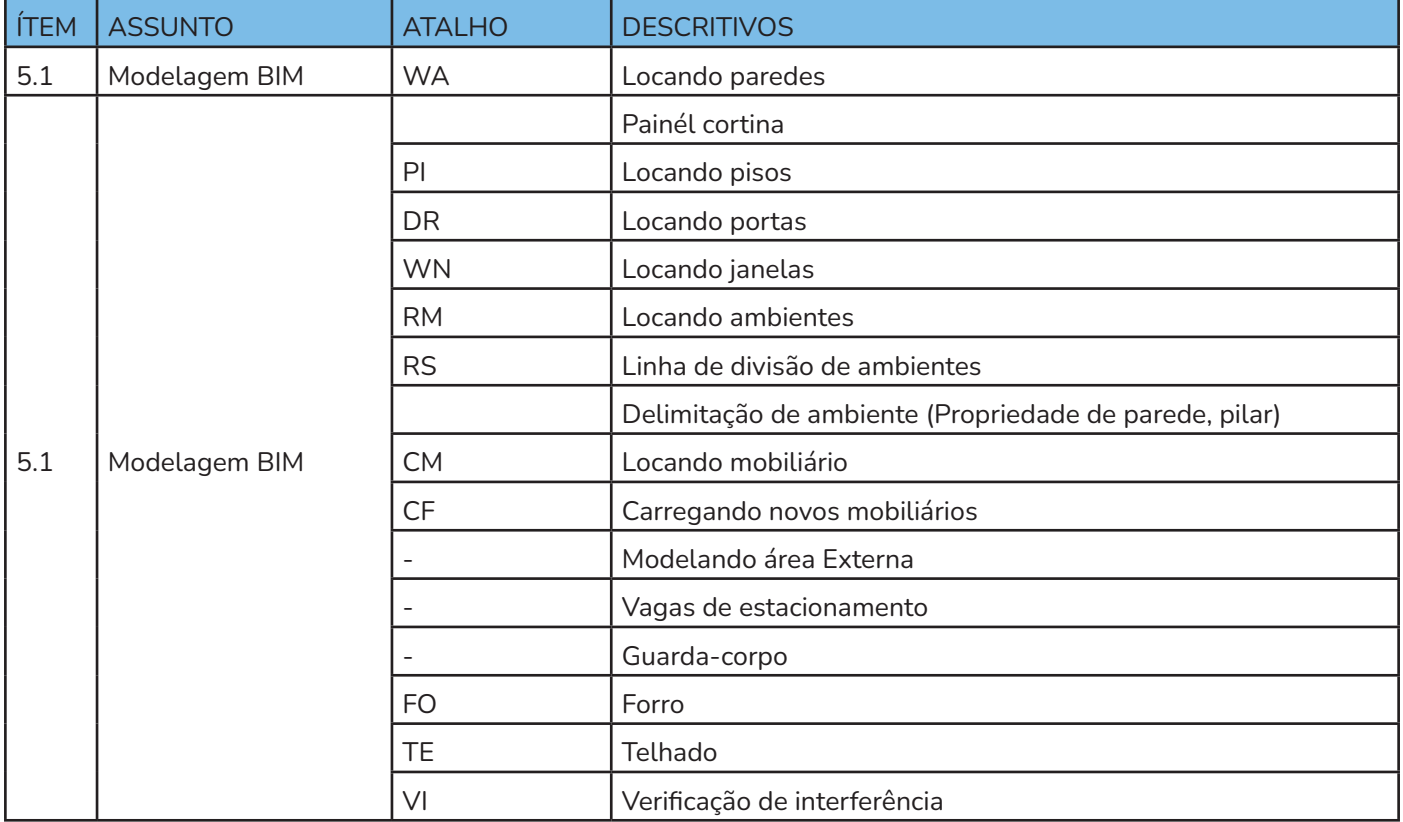

#### 6 - Extração de Dados

As informações do modelo BIM podem ser extraídas e manipuladas de diferentes formas. Neste módulo, aprenderemos o que são as tabelas do Revit, como criar e extrair as informações da agência modelada para uma tabela, como manipular tabelas e exportar as informações para o Excel.

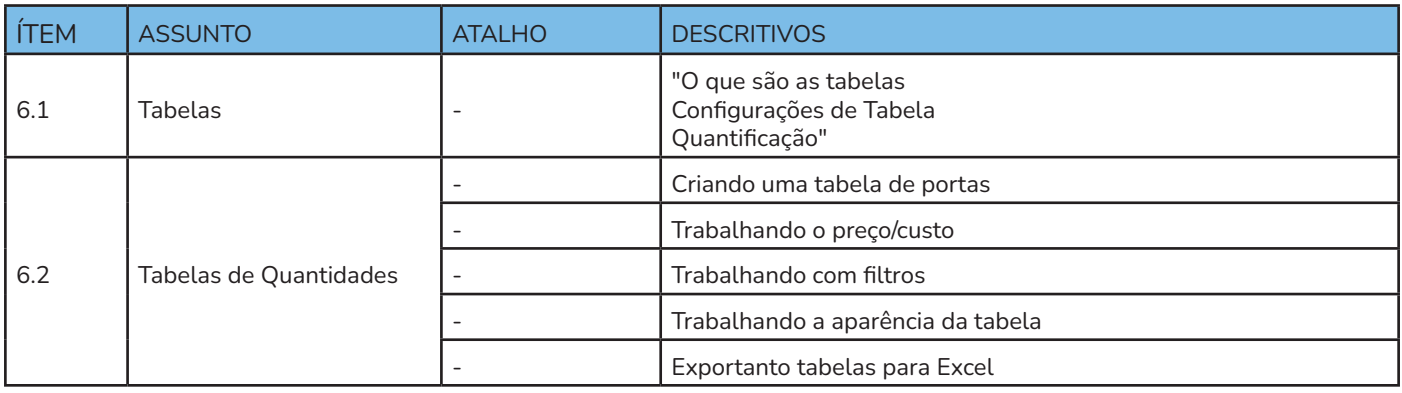

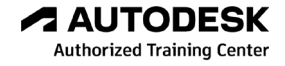

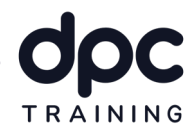

#### 7 - Detalhamento de Vistas

O detalhamento de vistas será abordado neste módulo, como detalhar os desenhos, colocar identificadores, textos, cotar e identificar os elementos.

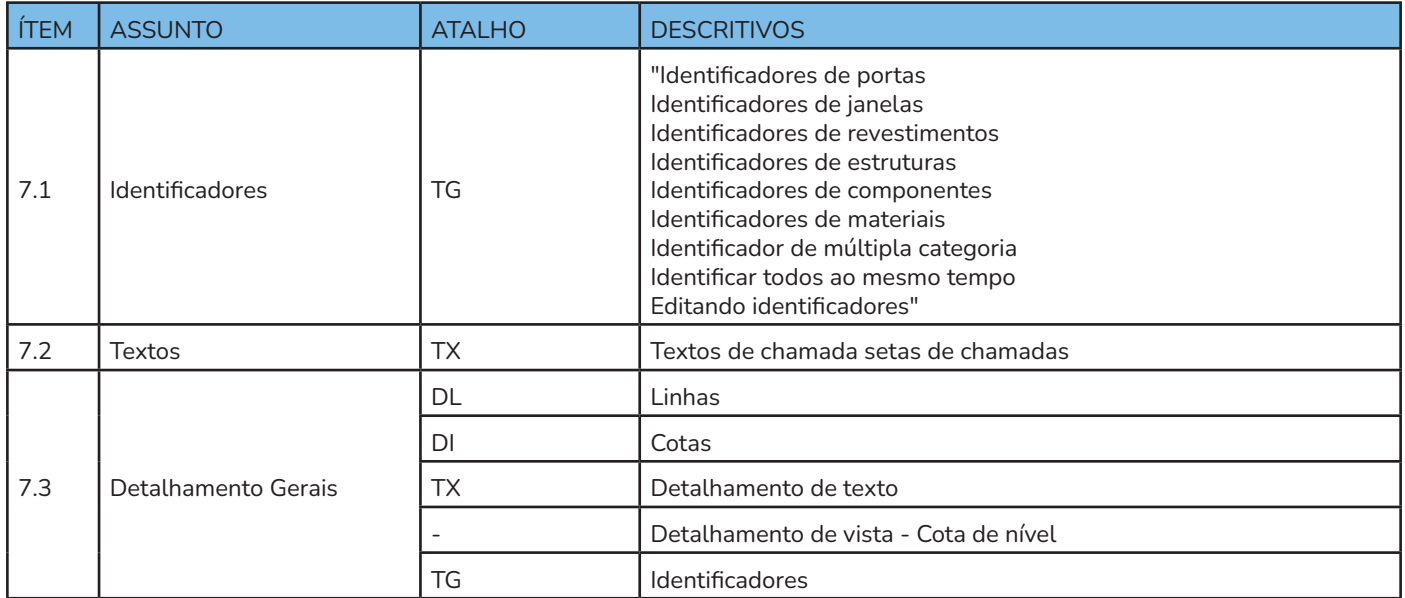

#### 8 - Impressão

Com o resultado da modelagem teremos diversos desenhos gráficos gerados e informações para montar as pranchas. E veremos também a possibilidade de exportar os desenhos do Revit para o Autocad.

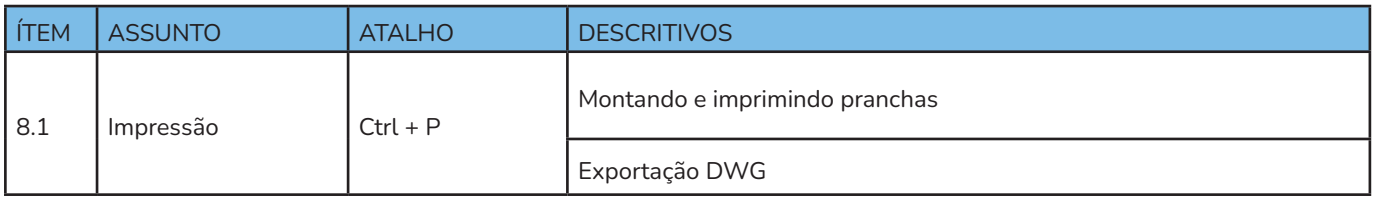

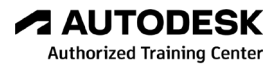